## SAP ABAP table USOBTYPEINFO TEXT {Type Information Text}

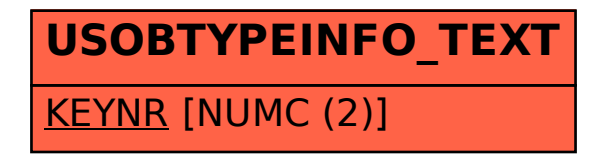